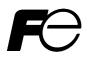

### **Instruction Manual**

### PARAMETER LOADER FOR PAPERLESS RECORDER

TYPE: PHL

## WARNING

- If an error or improper operation occurs in our product, or customer-made programs should be found defective, protection and safety circuits, etc should be provided for safety of the system to be used. In addition, safety measures should be taken against personal injury or fatal accident to the system.
- A part or all of the information contained herein is prohibited from duplication without Fuji's written consent.
- This manual is subject to change without previous notice.
- Although we always keep track of the information contained herein to assure accuracy, Fuji will not be responsible for any damage to the system due to mistakes, skip or misuse in writing
- Be sure to read the Readme.text file included in CD-ROM.
- Depending on the environment to be used and the usage, it may not operate normally.
- Please note that operation except the Personal Computer which made by maker, such as self-assembled PC and so on, cannot be guaranteed.

(Note) Windows 98/2000/XP are registered trademarks of Microsoft Corporation.

#### Request

- It is prohibited to transfer part or all of this manual without Fuji Electric's permission in written format.
- Description in this manual will be changed without prior notice for further improvement.

©Fuji Electric Instruments Co., Ltd. 2004

Issued in March, 2004

## CONTENTS

| 1. OUTLINE                                                            | . 1 |
|-----------------------------------------------------------------------|-----|
| 1.1 Foreword                                                          | 1   |
| 1.2 Parameter loader for paperless recorder                           | 1   |
| 1.3 Contents of package                                               | 1   |
| 1.4 Recommended operating environment                                 | 1   |
| 1.5 Installing the parameter loader for paperless recorder            | 1   |
| 1.6 Uninstalling the parameter loader software for paperless recorder | 1   |
| 1.7 Cautions                                                          | 2   |
| 2. BASIC OPERATION                                                    | . 3 |
| 2.1 Start                                                             | 3   |
| 2.2 Table of setting channel display                                  | 4   |
| 2.3 Setting channels                                                  | 7   |
| 2.3.1 Copying the channel set                                         | 10  |
| 2.4 Setting math channels                                             | 11  |
| 2.4.1 Formula setting                                                 | 12  |
| 2.4.2 Copying the math channel set                                    | 13  |
| 2.5 Setting the main unit                                             | 14  |
| 2.5.1 DI function setting (option)                                    | 15  |
| 2.6 Display setting                                                   | 16  |
| 2.6.1 Display setting                                                 | 16  |
| 2.6.2 Setting channels                                                | 16  |
| 2.6.3 Setting message                                                 | 17  |
| 2.6.4 Unit coding                                                     | 18  |
| Appendix.1 Example of setting parameters to be printed out            | 19  |

### 1. OUTLINE

### 1.1 Foreword

This instruction manual describes installation and operation for the parameter loader of the paperless recorder. Read it carefully before use.

### 1.2 Parameter loader for paperless recorder

The parameter loader (hereinafter referred to as Loader) for the paperless recorder allows you to view (upload), edit, and set (download) parameters for the paperless recorder by connecting dedicated cable (option) of the Loader to the paperless recorder.

### 1.3 Contents of package

The following items are packaged with the product.

- CD-ROM for installation: 1
- Instruction manual which is installed to above CD-ROM

### 1.4 Recommended operating environment

- Microsoft Windows 98, 2000 or XP.
- Hard disk with a free capacity of 30MB or more
- RAM with 64MB or more
- RS-232C serial port
- Communication cable dedicated to parameter loader only (Option: PHZP0201)
  - Note: 1) Operation by the self-made AT compatible machine and the remodeling machine is not secured.

Trouble might be caused in operation in a part of AT compatible machine or OS.

2) Operation by Windows 95/Me/NT is not secured.

### **1.5** Installing the parameter loader for paperless recorder

- 1) If other application software programs are open, terminate all of them.
- 2) If the programming loader has been already installed, open "Add/Remove Programs" on Control Panel and delete the parameter loader.
- 3) Set CD-ROM in the personal computer drive.
- 4) Execute "E\_top.pdf" saved at "English" folder in the CD-ROM.
- 5) Follow the prompts displayed on the screen.
- 6) A message is displayed, prompting you to verify that "Parameter loader setup is complete". Now, the Parameter Loader installation is completed.

# 1.6 Uninstalling the parameter loader software for paperless recorder

Follow Windows operation.

In case of installation of new loader software, you should delete current loader software which you use before installation of new loader software.

### 1.7 Cautions

When operating the Loader, be careful of the following items:

- Before starting the paperless recorder, be sure to assure that the Loader setting is reflected to the paperless recorder.
- For the communication setting for the paperless recorder ("Main Unit Set" → "System Setting"), the MODBUS communication function should be set to ON. After the MODBUS communication function has been switched from OFF to ON, turn OFF the power once, and then turn it ON.
- The Loader cannot use more than 1 window at the same time. If more than 1 window is open, leave only a single window open and close all of other windows (this can be checked on the Window menu).
- The Loader is used for the paperless recorder only.
- Initial values on each Loader screen may be different from those of the paperless recorder main unit.
- Whenever you want to write the setting data on parameter loader into paperless recorder, please return the display of PHL to Display Mode such as Real Time Trend Screen. Don't display Parameter Setting Screen, or this loader software may miss to write into the PHL.
- At this loader, some parameters which do not exist on PHL may be displayed. But the parameter which doesn't exist in the PHL isn't written.
- During PHL is recording or totalizing, it is impossible to write into PHL from this parameter loader.

### 2. BASIC OPERATION

### 2.1 Start

Click "Programs"  $\Rightarrow$  " PHL Parameter Loader"  $\Rightarrow$  " PHL Parameter Loader" from the Start menu.

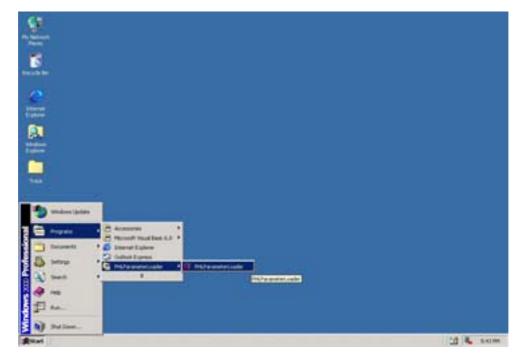

It is displayed such as following screen.

Note: Whenever, this screen is for 18th inputs. It doesn't depend on the input points.

| _     |      |        |         |            |             |            | Scaleg       | Measuring range  | Measuring   |
|-------|------|--------|---------|------------|-------------|------------|--------------|------------------|-------------|
|       | Coke | TapNo1 | TagNo.2 | Input type | ligut liker | Input unit | ON / OFF     | Lower lost value | Upper limit |
| 10H   |      | TAG 01 |         | K-Type TC  |             | 110        | 2017         |                  | 10          |
| 204   |      | TAG 02 |         | K-Type TC  |             | 1 PC       | OFF          |                  |             |
| 301   |      | TAG 03 |         | K-Type TC  |             | 1 °C       | CH #         |                  | u -         |
| 404   |      | TAG 04 |         | K-Type TC  |             | 10 C       | 044          | 1                |             |
| 50H   |      | TAG 05 |         | K-Type TC  |             | RC         | 017          | 1                | 10          |
| - ECH |      | TAG 06 |         | K-Type TC  |             | 1 KC       | 047          |                  |             |
| 70H   |      | TAG 07 |         | R-Type TC  |             | 1 °C       | Of F         |                  |             |
| BOH . |      | TAG 08 |         | K-Type TC  |             | 1 °C       | Of \$        | 1                |             |
| :9OH  |      | TAG 09 |         | K-Type TC  |             | 1 MC       | <b>C</b> [1] | 1                | 0           |
| 100H  |      | TAG 10 |         | K-Type TC  |             | 1 KC       | OH,          |                  |             |
| 11CH  |      | TAG 11 |         | K-Type TC  |             | NC .       |              |                  |             |
| 1204  |      | TAG 12 |         | K-Type TC  |             | 1 MC       | C+1          | 1                |             |
| 13CH  | _    | TAG 13 |         | K-Type TC  |             | ( *C -     |              |                  |             |
| 1404  |      | TAG 14 |         | K-Type TC  |             | 1 MC       | Det          |                  |             |
| 15CH  |      | TAG 15 |         | K-Type TC  |             | 1C         |              |                  |             |
| 1604  |      | TAG 16 |         | K-Type TC  |             | 14C        | DIT          | 1                | 10          |
| 170H  |      | TAG 17 |         | K-Type TC  |             | RC .       | DIN.         | 1                |             |
| 1804  | _    | TAG 18 |         | K-Type TC  | 1           | I RC       | OIT.         |                  |             |

Table of setting channel display

### 2.2 Table of setting channel display

|            |                  |         | _                      | -           |               |                                                                                                    | sturing range  | Measurigr                                |
|------------|------------------|---------|------------------------|-------------|---------------|----------------------------------------------------------------------------------------------------|----------------|------------------------------------------|
| Coke       | TagNo 1          | TagNo.2 | Input type             | irput liker | input und     | ON / OFF Law                                                                                                    | er linit value | Upper limit s                            |
| 104        | TAG 01<br>TAG 02 |         | K-Type TC              |             | ic ic         | 0.00                                                                                                    |                |                                          |
| 20H<br>30H | TAG 02           |         | K-Type TC<br>K-Type TC |             | è             |                                                                                                    |                |                                          |
| ACH        | TAG 04           |         | K-Type TC              |             | έ.            | CALCULAR DE LA CALCULAR DE LA CALCUL |                |                                          |
| 201        | 14G 05           |         | K-Type TC              |             | ÷.            | Cold Inc.                                                                                                    |                |                                          |
| 01         | TAG 05           |         | K-Type TC              |             | кс.           | 043                                                                                                    |                | 19                                       |
| TCH        | TAG 07           |         | R-Type TC              |             | *C            | Off.                                                                                                    |                | 1                                        |
| ICH I      | TAG 08           |         | K-Type TC              | 3           | ×C.           | DIX                                                                                                    |                | a 11                                     |
| ioi        | TAG 09           |         | K-Type TC              | 3           | *C            | DIT                                                                                                    |                | 0                                        |
| 10H        | TAG 10           |         | K-Type TC              |             | <del>ار</del> | 017.                                                                                                    |                |                                          |
| 1CH        | TAG 11           |         | R-Type TC              |             | *C            | DISC                                                                                                    | 1              |                                          |
| 20H        | TAG 12           |         | K-Type TC              |             | <del>ار</del> | OFF.                                                                                                    |                |                                          |
| 3CH        | TAG 13           |         | K-Type TC              |             | ¢.            | 01                                                                                                    |                | 1.1.1.1.1.1.1.1.1.1.1.1.1.1.1.1.1.1.1.1. |
|            | TAG 14           |         | K-Type TC              |             | £             |                                                                                                    |                |                                          |
| (CH        | 1AG 15<br>1AG 16 |         | K-Type TC<br>K-Type TC |             | e<br>e        |                                                                                                    |                |                                          |
| 7CH        | TAG 17           | _       | K-Type TC              |             | è.            | DOM: NOT                                                                                                    |                |                                          |
|            | TAG 10           |         | K-Type TC              |             | RC .          | OW                                                                                                    |                |                                          |
| 1          |                  |         |                        |             |               |                                                                                                    |                | 2                                        |

(1) Communication setting

(2)

This function can change communication port of PC which communicates with paperless recorder. At starting of this loader, COM1 is selected as communication port. Set the port number that you want to use at first.

At the executing screen, click [Com(R)] - [Port(P)] and select using port. Normally, COM1 is selected.

| (P) Ed                                               | NO 00 | novedor | Digit Kala | 0    |                        |           |            |                          |                  |            |
|------------------------------------------------------|-------|---------|------------|------|------------------------|-----------|------------|--------------------------|------------------|------------|
| COME<br>Come<br>Come<br>Come<br>Come<br>Come<br>Come |       |         | Diplay     | mal  |                        |           |            |                          |                  |            |
|                                                      |       |         | COMI       |      | 1                      | 1         | 1          | Scaling                  | Measuring Lange  | Meaning    |
| 1                                                    | Coke  | TagNo 1 | COMS       | No.2 | light type             | Input Mer | Input unit | ON / OFF                 | Lower limit wake | Upper land |
|                                                      |       | TAG 01  |            |      | K-Type TC              |           | 2.40       | Contraction of the       |                  | 0.0        |
| 104                                                  |       |         |            |      |                        |           |            |                          |                  |            |
| 104                                                  |       | TAG 02  |            |      | K-Type TC              |           | 2.4C       | OFF                      |                  | 10         |
| 104<br>204<br>304                                    |       |         |            |      | K-Type TC<br>K-Type TC |           | 3 10       | CALCULATION OF THE OWNER |                  |            |
| 204                                                  |       | TAG 02  | _          |      |                        |           |            | CAR.                     |                  |            |

- Upload setting value from PHL
  It is available to upload all the setting such as channel setting, math channel setting, main setting, display setting and so on from PHL.
- (3) Download setting value to PHL
  It is available to download all the setting such as channel setting, math channel setting, main setting, display setting and so on to PHL.

Note: 1) Download prohibit during recording or totalizing.

- 2) Be careful that if you don't register set value, your setting isn't registered, so when you turn off and on the PHL, setting value returns before you change.
- (4) Resister setting value

It is available to register setting value to Flash ROM.

(5) Time setting to PHL

It is available to change time setting of PHL. Press [Time setting] button, and screen as shown below appears. Set the time that you want to change. And then press [Change] button.

- Note: 1) This setting prohibit during recording or totalizing.
  - 2) This setting is not necessary to register set value.

| Time setting                |        |
|-----------------------------|--------|
| Input time by 24 hour form. |        |
|                             |        |
| 20 03 year 5 month          | 23 day |
| 10 hour 0 minute            | 9      |
| Set C                       | Cancel |
|                             |        |

Screen of time setting

#### (6) File menu

This menu, you can use functions as shown below.

| File(F) Edit(E)                             | Communication(R) | Help(H)                 |            |
|---------------------------------------------|------------------|-------------------------|------------|
| Open(O)<br>Save in file(S)<br>Text output(1 |                  | ain setting   Display s | etting     |
| Exit(X)                                     |                  | Tea No 2                | Incut hund |
| 10H                                         | TAG 01           | Tag No.2                | K-Type TC  |
| 2CH                                         | TAG 02           |                         | K-Type TC  |
| 3CH                                         | TAG 03           |                         | K-Type TC  |
| 4CH                                         | TAG 04           |                         | K-Type TC  |
| 5CH                                         | TAG 05           |                         | K-Type TC  |
|                                             |                  |                         |            |

#### a) Open

Open the setting value file of PHL.

b) Save

Save into the setting value file of PHL, which name is \*\*\*\*\*. PHL.

Note: \*\*\*\*\* is free.

c) Text output

Output setting value as text data..

Please refer to attached "Appendix. 1: Example of setting parameters to be printed out."

d) Exit

Exit this menu.

- Note: 1) If you change setting value of PHL, press [Set value register] before exit this software, or your setting isn't registered, so when you turn off and on the PHL, setting value returns before you change.
  - 2) If you want to use setting value on another day, it is recommended to save the setting value file of PHL before exit this software.

#### (7) Copy the setting value

Copy the setting value such as channel setting, main setting, display setting and so on.

Click in line of original data and press [Copy]. Click in line that you want to copy., and then press [Paste].

| II PHL  | Param   | eter | Loader                           |         |                  |         |
|---------|---------|------|----------------------------------|---------|------------------|---------|
| File(F) | Edit(E) | Co   | mmunication(                     | (R) Hel | p(H)             |         |
| Chan    | Past    | e(V) | Ctrl+C<br>Ctrl+V<br>Math setting | Main s  | etting Display : | setting |
|         | Co      | lor  | Tag No.1                         |         | Tag No.2         | In      |
| 1       | CH      |      | TAG 01                           |         |                  | K       |
| 2       | CH      |      | TAG 02                           |         |                  | K       |
| 3       | CH      |      | TAG 03                           |         |                  | K       |
| 4       | ICH     |      | TAG 04                           |         |                  | K       |
|         | SCH 📃   |      | TAG 05                           |         |                  | K.      |

### 2.3 Setting channels

Set the parameter regarding to input, calculation, alarm, display and record of each channel. On "Table of setting channel display", double-click the channel you want to change.

| Channel Tag<br>Channel Tag               | 1 1AS 01               | =              | Dipley range<br>Lower lent value<br>Upper lent value | 1200.0                       | -1     | Alarm setting<br>Alarm No.1<br>Alarm type<br>Alarm set volue | 0FF         |
|------------------------------------------|------------------------|----------------|------------------------------------------------------|------------------------------|--------|--------------------------------------------------------------|-------------|
| Color Color Input type Input titte(i)    | Fled<br>K-Type TC<br>3 | •              | Recording mode<br>Record mode<br>Record type         | With record<br>Min-Max value | •      | DO relay No<br>Alam No 2<br>Alam type                        | None 💌      |
| Input unit<br>Scaling                    | <b>€</b>               | <u>इल</u><br>न | Subtract function<br>Subtract channel<br>channel 1   | None<br>+ channel 1 - set    | ing CH | Alam set value<br>DO relay No                                | 0.0<br>None |
| Measuring range<br>Lower limit value     |                        | -              | Frailue calculator<br>Frailue calc                   | Letting<br>OFF               |        | Alam No.3<br>Alam type                                       | OFF .       |
| Upper limit value<br>Engineering unit    |                        |                | Totalzation<br>Totalze lag<br>Totalze                | STAG 01                      |        | Alam set value<br>DO relay No.                               | None •      |
| Lower linit value<br>Upper linit value   |                        |                | Calculation<br>Totalize type<br>Digital input        | Periodic<br>011              | -      | Alam No.4<br>Alam type                                       | 017         |
| Deceval point<br>position<br>Square root | 1                      | -              | Base time<br>Reset operation<br>Totalize unit        | A ON                         | -      | Alam set value<br>DO relay No                                | Nore 💌      |
| PV shit<br>Shit value<br>Gan(11)         | 0.0                    | =              | Totalze scale<br>value<br>Totalze out<br>value       | 0.0                          |        |                                                              |             |

And then channel setting display appears.

- \* It is available to set till 18ch whichever PHL is 9 or 18 input points.
- \* There are some screen to be able to display up to 7 characters as channel tag in spite of setting is available up to 8 characters. So don't set 8 characters as channel tag.
- \* When you set out of the range, message as shown below appears.

| PHLParameterLoader            | < |
|-------------------------------|---|
| Please input -230.0 to 1400.0 | ) |
| OK                            |   |

Message in recording range

\* Press [Apply] after changing channel setting, or your setting isn't registered, so when you turn off and on the PHL, setting value returns before you change.

- \* The input type becomes same kind in every two channels set.
- (1) The type setting of channel 2, 4, 6, 8, 11, 13, 15 and 17 is available only the same input category of previous channel. Input type is shown as follows:

| Input category     | Input type                                                    |
|--------------------|---------------------------------------------------------------|
| Thermocouple, 50mV | K-Type TC, E-Type TC, J-Type TC, T-Type TC, R-Type TC, S-Type |
|                    | TC, B-Type TC, N-Type TC, W-Type TC, L-Type TC, U-Type TC,    |
|                    | PN-Type TC, 50mV                                              |
| Resistance bulb    | Pt100Ω, JPt100Ω, Ni100Ω, Pt50Ω, Cu50Ω                         |
| 500mV              | 500mV                                                         |
| 5V                 | 1 to 5Vdc, 0 to 5Vdc                                          |

The type setting of channel 9 and 18, there are no limit.

For example, when channel 1 is set to 1 to 5Vdc, channel 2 is available to be set only 1 to 5Vdc, 0 to 5Vdc or skip as shown below.

| asuring chann   | el           |    |
|-----------------|--------------|----|
| Channel Tag     | TAG          | 02 |
| Channel Tag2    |              | _  |
| Color           | Blue         | ۲  |
| Input type      | 1.5V         | ٠  |
| Input filter(s) | Skip<br>1.57 |    |
| Input unit      | 0.57         |    |

#### Example: Setting input type of each channel

|            | Input type | Input type         | Explanation                                              |  |  |
|------------|------------|--------------------|----------------------------------------------------------|--|--|
| Channel 1  | K-Type TC  | Thermocouple, 50mV | It is available to set any type of TC or                 |  |  |
| Channel 2  | T-Type TC  |                    | 50mV.                                                    |  |  |
| Channel 3  | 1 to 5V    | 5V                 |                                                          |  |  |
| Channel 4  | 0 to 5V    |                    |                                                          |  |  |
| Channel 5  | Pt100      | Resistance bulb    | It is available to set $Pt100\Omega$ or $JPt100\Omega$ . |  |  |
| Channel 6  | JPt100     |                    |                                                          |  |  |
| Channel 7  | 500mV      |                    |                                                          |  |  |
| Channel 8  | 500mV      |                    |                                                          |  |  |
| Channel 9  | J-Type TC  | Thermocouple, 50mV | It is available to set any input type to channel 9.      |  |  |
| Channel 10 | K-Type TC  | Thermocouple, 50mV | It is available to set any type of TC or                 |  |  |
| Channel 11 | 50mV       |                    | 50mV.                                                    |  |  |
| Channel 12 | Skip       | 5V                 | It is available to set skip under any input              |  |  |
| Channel 13 | 1 to 5V    |                    | type.                                                    |  |  |
| Channel 14 | Pt100      | Resistance bulb    |                                                          |  |  |
| Channel 15 | Skip       |                    |                                                          |  |  |
| Channel 16 | Skip       | 500mV              |                                                          |  |  |
| Channel 17 | 500mV      |                    |                                                          |  |  |
| Channel 18 | 50mV       | Thermocouple, 50mV | It is available to set any input type to channel 18.     |  |  |

(2) When you press [Apply] after changing input type setting of channel 1, 3, 5, 7, 10, 12, 14 and 16, sometimes the screen as shown below appears.

| ×          |
|------------|
| s changed. |
|            |
| el.        |

At this screen, if you press [OK] button, the input type of next channel is initialized to the same input type of current displayed channel. In case of 50mV, the next channel becomes K-type TC.

In case of resistance bulb, the next becomes  $Pt100\Omega$ .

\* When you set input unit, set ON the "Scaling" at first. And then press "SELECT" key. In case of Thermocouple or Resistance bulb input, it is available to select either Celsius or Fahrenheit. And the others unit are not displayed.

| 1                 |     | Rec    | Input Unit | V Select |   |
|-------------------|-----|--------|------------|----------|---|
| Scaling           | OFF | -      |            |          | l |
| Measuring range   |     | Subtra |            |          |   |
| Lower limit value | ON  | Subs   |            |          |   |

The Unit Select screen appears. On the screen that is displayed, click a unit and press the "Apply" button. Note that the unit cannot be selected without pressing the "Apply" button.

| *C     | 15<br>15 | 2/RH   | volt   |       |       |
|--------|----------|--------|--------|-------|-------|
| t/d    | kg/d     | g/d    | m3/d   | L/d   |       |
| t/h    | kg/h     | g/h    | m3/h   | 1/h   |       |
| Minin  | kg/min   | g/min  | m3/min | 1/min |       |
| t/s    | kg/s     | g/s    | m3/s   | Vs    |       |
| mbar   | bar      | N/mm2  | N/m2   |       |       |
| mPa    | Pa       | kPa    | MPa    |       |       |
| mm -   | cm       | m      |        |       |       |
| mi     | L        | kl     | mm3    | cm3   | m3    |
| mm2    | cm2      | m2     | 9      | kg    | t     |
| g/cm3  | kg/cm3   | g/m3   | kg/m3  | -     |       |
| g/l    | kg/l     | g/mi   | -      |       |       |
| ppm    | ppmNH3   | ppmS02 | ppmH2S | ppmCO | ppm02 |
| ppmNDx | ppb      | pH     | lom    | 24    | %H2   |
| %C02   | 2He      | 76Ar   | 202    | 2NoCl | 200   |
| mN     | N        | N-m    | J      | kJ.   |       |
| mm/s   | mm/min   | mm/h   | m/s    | m/min | m/h   |
| (ps    | rpm      | rph    | m/s2   | rad/s | km/h  |
| us     | ma       |        | min    | h     | day   |
| nV     | V        | kV     | uA.    | mA    | A     |
| Hz     | dB       | w      | k/w/   | V(A   | k.VA. |
| Var    | k/Var    | uS/cm  | uF .   | F     | C     |
| mH     | H        | m ohm  | ohm    | k ohm | M ohm |
| bs:    | cd       | Im     | cd/m2  |       |       |
| uSv/h  | mSv/h    | nGy/h  | uGjv/h | um    |       |
| Pas    | mPa-s    |        |        |       |       |
|        |          |        |        |       |       |
|        |          |        |        |       |       |

Example: At voltage input and scaling ON

### 2.3.1 Copying the channel set

This screen allows you to copy one or more set values from one channel to another. Move the cursor to CH on the Table of Setting Channel display, and click it (channel selection). Click "Edit"  $\Rightarrow$  "Copy".

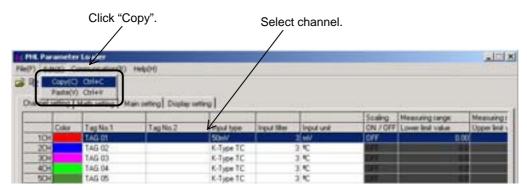

Move the cursor to CH where you want to paste channel settings and click it (Channel selection). Click "Edit"  $\Rightarrow$  "Paste".

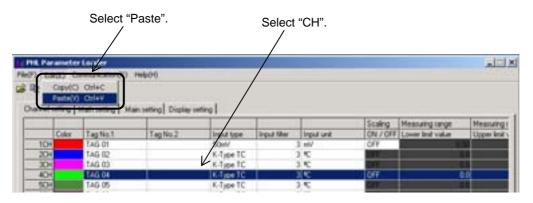

Next, the following message appears, prompting you to select the option.

Click "OK" when you want to copy the channel setting.

If the input type is different between current type and new one, PHL works such as below.

1) Copy to ch1 to ch8 or ch10 to ch17:

The input type becomes same kind in every two channels, ch1 and ch2, ch3 and ch4, ch5 and ch6, ch7 and ch8, ch10 and ch11, ch12 and ch13, ch14 and ch15, ch16 and ch17, set. If new input type is thermocouple, another channel's type becomes K type thermocouple. And if new one is Resistance bulb, another's becomes Pt100ohm type.

2) Copy to ch9 or ch18:

No influence to the other input types.

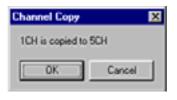

### 2.4 Setting math channels

Set the parameter regarding to formula, calculation, alarm, display and record of each math channel. On "Table of setting math channel display", double click the channel you want to change.

| <b>Authinsofical chars</b> | net - |        |     |                                 |                                                                                                    |                              | Alarm setting               |                       |
|----------------------------|-------|--------|-----|---------------------------------|----------------------------------------------------------------------------------------------------|------------------------------|-----------------------------|-----------------------|
| Formula                    |       |        |     |                                 |                                                                                                    |                              | Alam No.1                   |                       |
| Famila<br>801-             |       |        |     |                                 | Set                                                                                                    | Del                          | Alam type                   | 01 2                  |
| Formalia<br>BOZ=           |       |        |     |                                 | 1.54                                                                                                    | Del                          | Alam set value              | 60                    |
| Farmain BUD+               |       | _      | _   |                                 | Set                                                                                                    | Del                          | DO wite No.                 | Note 2                |
| Farmala<br>Results         | _     |        |     |                                 | Set                                                                                                    | Del                          | Alam No 2                   |                       |
| THE PARTY IN               |       |        |     | Diplar lange                    |                                                                                                    | terror and the second second | Alambos                     | 0//                   |
| Ourvel Tag                 | 1     | TAG 19 | -11 | Liver lest value                | 1 0                                                                                                    | 0                            | Alam set value              | 60                    |
| Diavel Tag2                | F     |        |     | Upper lind value                | 129                                                                                                    | 0.0                          | DO relay No.                | Nee 2                 |
| Calo 📕                     | Indep |        | •   | Recording mode                  |                                                                                                    | -                            | Alam No 3                   |                       |
| input Merbi)               | -     | 1      | -11 |                                 | Display only                                                                                                    | Contraction of the           | Alamhpe                     | 01 .                  |
| Input and                  | 10    |        | 54  | Fecorities<br>Subtract function | Me-Mai ve                                                                                                    | - <u>-</u>                   | Alam of value               | 60                    |
| Manuary unge               |       |        | _   | Subtract charge                 | - and a lot of the lot of the lot | +                            | 00 relay No.                | Nee 7                 |
| Love Ind volue             | -     | 0.0    | -   | shared 19                       | - chartel 19                                                                                                    | HO peters                    | 1.000                       | Le restricted         |
| Upper limit value          | 1     | 500.0  | -1  | Frabe catulate                  | paties a                                                                                                    |                              | Alam No.4                   | 1000                  |
| Engreeing unt              |       |        |     | Fvalue<br>calculation           | 014                                                                                                    | -                            | Alam type<br>Alam set value | 047 2                 |
| Lower level walket         | 1     | 0.0    |     | Totalcation                     |                                                                                                    |                              |                             | and the second second |
| Spper lest value           | 1     | 500.0  | _   | Totales tag                     | 114                                                                                                    | 5.118                        | 00 relie No.                | Note 2                |
| Decimal point              | 1     |        | -   | Totalow<br>calculation          | OFF                                                                                                    |                              |                             |                       |
| position                   | 1000  |        | -   | Totalce type                    | Periodic                                                                                                    |                              |                             |                       |
| Square root                | Oak   |        | -   | Digital input                   | Dis                                                                                                    | -                            |                             |                       |
| PV eNR                     |       |        | _   | Bace time                       | -                                                                                                    | •                            |                             |                       |
| SNEvalue                   | 1     | 0.0    |     | Reset operation                 | ON                                                                                                    | -                            |                             |                       |
| Serial                     | 1     | 108.80 |     | Totales unit                    | 1                                                                                                    | Sel                          |                             |                       |
|                            |       |        |     | Totalge scale.<br>value         |                                                                                                    | 1                            |                             |                       |
|                            |       |        |     | Tubalae<br>mit value            | 1 4                                                                                                    | ą.                           |                             |                       |

And then math channel setting display appears.

- \* It is available to set till 18ch whichever PHL is 19 to 30 input points.
- \* There are some screen to be able to display up to 7 characters as channel tag in spite of setting is available up to 8 characters. So don't set 8 characters as channel tag.
- \* When you set out of the range, message as shown below appears.

| PHLParameterLoader        | ×    |
|---------------------------|------|
| Please input -230.0 to 14 | 00.0 |
| OK                        |      |

Message in recording range

\* Press [Apply] after changing channel setting, or your setting isn't registered, so when you turn off and on the PHL, setting value returns before you change.

### 2.4.1 Formula setting

Please click the [Set] button in the column of formula of Math channel setting to set the formula.

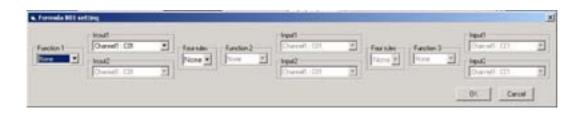

The Formula setting screen appears.

- \* Please select the operational expression and the value respectively, push the [OK] button, and fix it.
- <List of functions that can be used for Formula setting>

| Grammar  | Operation                     | Explanation                                                                                                    |
|----------|-------------------------------|----------------------------------------------------------------------------------------------------|
| None     | No operation                  | Argument is used with no operation performed.                                                                        |
| ABS(A)   | Absolute value                | Finds the absolute value of input A.                                                                                 |
| POW(A,B) | Power                         | Finds the value of input A to "input B"th power.                                                                     |
| SQR(A)   | Square root                   | Finds the square root of the value of input A.                                                                       |
| LOG(A)   | Common logarithm              | Finds the common logarithm of the value of input A.                                                                  |
| LN(A)    | Natural logarithm             | Finds the natural logarithm of the value of input A.                                                                 |
| EXP(A)   | EXP                           | Finds the exponentiation of the value of input A with base "e."                                                      |
| RH(A,B)  | Humidity                      | Finds the relative humidity with input A assumed to represent dry-bulb temperature and input B wet-bulb temperature. |
| MAX(A,B) | Maximum<br>(between channels) | Compares input A and B and finds the larger value.                                                                   |
| MIN(A,B) | Minimum<br>(between channels) | Compares input A and B and finds the smaller value.                                                                  |
| H-P(A)   | Maximum (time)                | Finds the maximum value of input A within a certain period of time.                                                  |
| L-P(A)   | Minimum (time)                | Finds the minimum value of input A within a certain period of time.                                                  |
| AVG(A)   | Average                       | Finds the average value of input A within a certain period of time.                                                  |
| SUM(A)   | Summation                     | Finds the sum of input A within a certain period of time.                                                            |

<List of arguments (input) value that can be used for Formula setting>

| Argument       | Explanation                  | Example |
|----------------|------------------------------|---------|
| Channel        | Input channel                | C01     |
| Totalize       | Totalize channel             | T01     |
| DI             | Digital input                | D01     |
| Communication  | Communication input          | M01     |
| Constant       | Constant                     | K01     |
| Temporary data | Result of previous operation | B01     |

### 2.4.2 Copying the math channel set

This screen allows you to copy one or more set values from one channel to another. Move the cursor to CH on the Table of Setting Channel display, and click it (channel selection). Click "Edit"  $\Rightarrow$  "Copy".

|              | Click "Copy". |                                  |                         | Select channel.   |  |  |
|--------------|---------------|----------------------------------|-------------------------|-------------------|--|--|
| PHL Par      | ameter        | Loader                           |                         |                   |  |  |
| File(F) Edit | b(E) Co       | emunication(R)                   | Help(H)                 |                   |  |  |
|              | Paste(V)      | Ctrl+C<br>Ctrl+V<br>Math setting | ain setting   Display s | etting            |  |  |
|              |               |                                  |                         |                   |  |  |
|              | Color         | Tag No.1                         | Tag No.2                | Formula 801       |  |  |
| 19CH         |               | TAG 19                           |                         | L06(C07) EXP(C06) |  |  |
| 20CH         |               | TAG 20                           |                         |                   |  |  |
| 21CH         |               | TAG 21                           |                         |                   |  |  |
| 22CH         |               | TAG 22                           |                         |                   |  |  |
| 23CH         |               | TAG 23                           |                         |                   |  |  |

Move the cursor to CH where you want to paste channel settings and click it (Channel selection). Click "Edit"  $\Rightarrow$  "Paste".

|              | Select "Paste". |                |                       | Select "CH".      |  |  |
|--------------|-----------------|----------------|-----------------------|-------------------|--|--|
|              |                 |                |                       |                   |  |  |
| PHL Par      | ameter          | Loader         |                       |                   |  |  |
| File(F) Edit | b(E) Co         | munication(R)  | Help(H)               |                   |  |  |
| 🚔 R 👘        | Copy(C)         | Ctrl+C         |                       |                   |  |  |
|              | Paste(V)        | Cb/I+V         | /                     | /                 |  |  |
| Channel s    | etting 1        | Math setting M | ain setting Display s | etting            |  |  |
|              |                 |                |                       |                   |  |  |
|              | Color           | Tag No.1       | Tag No 2              | Formula 801       |  |  |
| 19CH         |                 | TAG 19         |                       | L0G(C07)*EXP(C06) |  |  |
| 20CH         |                 | TAG 20         |                       |                   |  |  |
| 21CH         |                 | TAG 21         | K                     |                   |  |  |
| 22CH         |                 | TAG 22         |                       |                   |  |  |
| 23CH         |                 | TAG 23         |                       |                   |  |  |

Next, the following message appears, prompting you to select the option.

Click "OK" when you want to copy the channel setting.

If the input type is different between current type and new one, PHL works such as below.

### 2.5 Setting the main unit

This screen allows you to set the recorder main unit.

Move the cursor to MAIN UNIT on the Table of Setting Channel display, and click it.

| HL Parameter I                        |                                                                                                    |                          |                              |                                                                                                    |                                                                                                    |          |                           | 1                                                                                                    |
|---------------------------------------|----------------------------------------------------------------------------------------------------|--------------------------|------------------------------|----------------------------------------------------------------------------------------------------|----------------------------------------------------------------------------------------------------|----------|---------------------------|----------------------------------------------------------------------------------------------------|
| (P) Ede(C) Com                        | munication(0) Help                                                                                                    | 1                        |                              |                                                                                                    |                                                                                                    |          |                           |                                                                                                    |
| -C 40 1                               | 1/                                                                                                    | ereg Materia and         |                              |                                                                                                    |                                                                                                    |          |                           |                                                                                                    |
| hannel setting M                      | ath setting   Main se                                                                                                    | ting Diske sette         | vl                           |                                                                                                    | 14.V 2                                                                                                    |          |                           |                                                                                                    |
|                                       |                                                                                                    |                          |                              |                                                                                                    |                                                                                                    | Scaling  | Meaninglange              | Meaning                                                                                                    |
| 1CH                                   | Tag No 1<br>TAG 01                                                                                                    | Tag No.2                 | K-Type TC                    | Input Mee                                                                                                    | Input unit                                                                                                    | ON / OFF | Lover Init value          | Upper lina                                                                                                    |
| 204                                   | TAG 02                                                                                                    |                          | K-Type TC                    |                                                                                                    | 210                                                                                                    | OFT      |                           |                                                                                                    |
| 304                                   | TAG 03                                                                                                    |                          | K-Type TC                    |                                                                                                    | 5 °C                                                                                                    | 258      |                           |                                                                                                    |
| 404                                   | TAG 04                                                                                                    |                          | K-Type TC                    |                                                                                                    | 3.40                                                                                                    | 14       |                           |                                                                                                    |
| 504                                   | TAG 05                                                                                                    |                          | K-Type TC                    |                                                                                                    | 3.60                                                                                                    |          |                           |                                                                                                    |
| 18 Parameter 1                        | ander                                                                                                    |                          |                              |                                                                                                    |                                                                                                    |          |                           | 10                                                                                                    |
|                                       | munication(H) Help                                                                                                    | 0-0                      |                              |                                                                                                    |                                                                                                    |          |                           |                                                                                                    |
| 11 10 1                               |                                                                                                    |                          |                              |                                                                                                    |                                                                                                    |          |                           |                                                                                                    |
| and the second second                 |                                                                                                    |                          | 120                          |                                                                                                    |                                                                                                    |          |                           |                                                                                                    |
| hannel setting M                      | alt setting Main set                                                                                                    | fing Display settin      | φI                           |                                                                                                    |                                                                                                    |          |                           |                                                                                                    |
| Main setting                          |                                                                                                    | Totalize setting         |                              | And the second second se | lunction                                                                                                    |          | faith liner setting (nim) |                                                                                                    |
| Deplay                                | 1160                                                                                                    | Totalge                  | 0 . 0                        | • No.                                                                                                    | 1 Function invalid                                                                                                    |          | HPLF                      | 1                                                                                                    |
| efectment cycle                       | 0.20                                                                                                    | bare time<br>Recording   | Canada San                   |                                                                                                    |                                                                                                    |          | tener cycle               | 1.1                                                                                                    |
| Alam hysteresis(X                     | And and a state of the state of the state of | cycle                    | 1 hour                       | - No                                                                                                    | 2 Function invalid                                                                                                    |          | AVG                       | 1                                                                                                    |
| Alam latch                            | OFF 📩                                                                                                    | Weekly                   | Sundar                       | • No.                                                                                                    | Tunction invalid                                                                                                    | -        | timer cycle               |                                                                                                    |
| Record data forma                     | Acci *                                                                                                    | base day<br>Monthly      | -                            |                                                                                                    |                                                                                                    |          | SUM                       | 1                                                                                                    |
|                                       | and the second second                                                                                                    | base day                 | 1                            | - No.                                                                                                    | 4 Function invalid                                                                                                    | -        | time cycle                | - 10-                                                                                                    |
| LCD lights-cast time                  | 0 mm                                                                                                    | Start lime               | 0 .0                         | • No.                                                                                                    | s Function invalid                                                                                                    |          |                           |                                                                                                    |
| Annoy hat alam                        | L North Col                                                                                                    | Sector Sector            | 10 21 10                     | No.                                                                                                    | 0 1. 0 CONTRACTOR                                                                                                    |          | Constant setting          |                                                                                                    |
| 00 Ne                                 | None •                                                                                                    | Stop time                | 0 . 0                        | • No                                                                                                    | 5 Function invalid                                                                                                    | • 1      | 10 Na1                    | 10                                                                                                    |
| latey alam<br>IO No.                  | None *                                                                                                    | External                 | for                          | -                                                                                                    |                                                                                                    | -        | 102 0 No.1                | 2 0                                                                                                    |
| Configuration                         | discount of                                                                                                    | input                    | Dit                          | - No                                                                                                    | y Function revaild                                                                                                    |          | -3 0 No.5                 | -                                                                                                    |
| paramined set                         | 0                                                                                                    |                          |                              | No                                                                                                    | B Function invalid                                                                                                    |          | No.1                      | -                                                                                                    |
| Finanager                             | 0                                                                                                    | Frake calcula            | And in the local division of |                                                                                                    | -                                                                                                    |          | N2.1                      |                                                                                                    |
| vecced set                            | -                                                                                                    |                          |                              | No                                                                                                    | g Function invalid                                                                                                    | - N      | ins 0 Nat                 | And in case of the local division of the local division of the loc |
| vecord<br>vantword set                | 0                                                                                                    | Taget<br>tenperature     | 0.0                          |                                                                                                    | 10 Function invalid                                                                                                    | • 1      | in6 0 Nat                 | 6 0                                                                                                    |
|                                       | 2/12                                                                                                    | Zvalue                   | 0.0                          | - 100                                                                                                    | and the second second s |          | ie7 0 Na1                 | 7 0                                                                                                    |
| Communication set                     |                                                                                                    |                          | 1                            | 225                                                                                                    |                                                                                                    |          | 10.8 0 No.7               |                                                                                                    |
|                                       | 1                                                                                                    | Decimal point<br>poolion | 1                            | •                                                                                                    |                                                                                                    |          | 0 No1                     | Commission                                                                                                    |
| Modbus shallon No                     | - Constant - Constant                                                                                                    | Revel                    | -                            |                                                                                                    |                                                                                                    | 111      | No.1                      |                                                                                                    |
| Modbus station No<br>Modbus Baud rate | 15200 .                                                                                                    | even a                   | 0.0                          |                                                                                                    |                                                                                                    |          | in 30 Nin 7               |                                                                                                    |

The Main unit Set screen appears.

\* If values are entered over the specified range, the following message appears.

| PHLParameterLoader       | ×   |
|--------------------------|-----|
| Please input 0.00 to 100 | .00 |
| (OK)                     |     |

Alarm Hysteresis message

### 2.5.1 DI function setting (option)

The DI function allows you to accept the ON/OFF input from external devices connected to external terminals of DI1 to DI0.

| No.1 | Function invalid                                         |
|------|----------------------------------------------------------|
| No.2 | Function invalid<br>Rec start/stop<br>Fvalue calc. reset |
| No.3 | Totalize start/stop<br>Totalize reset<br>LCD ON          |
| No.4 | Function invalid                                         |
| No.5 | Function invalid                                         |

Note: DI1-DI5 cannot be used because DI (external control unit) option cannot be mounted when the input point is 18 points.

Without the communication function, DI6-DI10 cannot be used.

### 2.6 Display setting

At this screen, you can see or set regarding to screen setting such as structure of screen, trend display screen and so on. Click "Display setting" tab of [Structure of setting channel display].

| ng No. Doglar setty<br>ng No.1 8 = paph<br>ng No.2 8 = paph<br>ng No.3 8 = paph<br>ng No.3 8 = paph<br>ng No.4 8 = paph | Color bar digle<br>Diarvel No<br>Diarvel No<br>Diarvel No<br>Diarvel No | No.1<br>charvel 1<br>charvel 1<br>charvel 1<br>charvel 1 | No.2<br>Diservel 2<br>Diservel 2<br>Diservel 2<br>Charrel 2 | No.3<br>charvel 3<br>charvel 3<br>charvel 3<br>charvel 3 | No.4<br>Charvel 4<br>Charvel 4<br>Charvel 4<br>Charvel 4 | No.5<br>channel 5<br>channel 5<br>channel 5<br>channel 5 |
|----------------------------------------------------------------------------------------------------|-------------------------------------------------------------------------|----------------------------------------------------------|-------------------------------------------------------------|----------------------------------------------------------|----------------------------------------------------------|----------------------------------------------------------|
| oup setting                                                                                                    |                                                                         |                                                          |                                                             |                                                          |                                                          |                                                          |
| play setting                                                                                                    |                                                                         |                                                          | Disp                                                        | lay channel s                                            | etting                                                   |                                                          |
| lisplay                                                                                                    | Dar gr                                                                  | aph                                                      | No No                                                       | 4                                                        | channel 1                                                | *                                                        |
| hannel index                                                                                                    | Constant of the                                                         | nel No.                                                  | N0                                                          | 2                                                        | channel 2                                                | -                                                        |
|                                                                                                    | C Annual State                                                          | and a state of the state of the                          | No No                                                       | .3                                                       | channel 3                                                |                                                          |
| lisplay                                                                                                    | Dist                                                                    | play Group1                                              | No                                                          | 4                                                        | channel 4                                                | •                                                        |
| cale display                                                                                                    | Scale                                                                   | OFF _                                                    | No                                                          | 5                                                        | channel 5                                                | -                                                        |
| end display                                                                                                    |                                                                         |                                                          | No                                                          | .6                                                       | channel 6                                                | -                                                        |
| Frend direction                                                                                                    | Vertical                                                                |                                                          | No                                                          | 7                                                        | channel 7                                                | •                                                        |
|                                                                                                    | 1.4.4.4.4                                                               |                                                          | NO                                                          | 8                                                        | channel 8                                                | -                                                        |
| Display                                                                                                    | 10                                                                      |                                                          | - N0                                                        | .9                                                       | channel 9                                                | -                                                        |
|                                                                                                    |                                                                         |                                                          | No                                                          | .10                                                      | None                                                     | *                                                        |
|                                                                                                    |                                                                         |                                                          | 1 140                                                       | 10                                                       | None                                                     | 1                                                        |

Setting screen appears and you can see status about screen setting.

#### 2.6.1 Display setting

At this screen, you can set regarding to screen setting such as structure of screen, trend display screen and so on. Double click the group No. at "Display group" column on Display setting screen,

- \* Edit the displayed group on "Selected group No.".
- \* Screen name can set to PHL up to 16 characters.
- \* If scale display is ON, trend screen is divided in accordance with the scale, not the setting of "Display divided".

#### 2.6.2 Setting channels

Set the structure of screen.

No.1 at this screen equals to data 1 of "display setting" of PHL, No.2 equals to data 2. Following is the same as above until No.10.

\* In case of PHL is 9 inputs type, this screen displays until No.10.

#### 2.6.3 Setting message

The screen allows you to set messages to be displayed when an event occurs. Move the cursor to No. of the Message box on the Main Unit Set screen and double-click it.

|                     | one |          |        |  |
|---------------------|-----|----------|--------|--|
| Timing N<br>Timing! | J.E |          |        |  |
| Timeg2              |     |          |        |  |
| elected No. 📊       | Tap | Back   1 | Next 1 |  |

The Message Setting screen appears.

- \* Up to 32 characters is available for the message. The characters exceeding 32 cannot be displayed on the recorder main unit.
- \* After the input of message set data, be sure to press the "Apply" button, or the message cannot be registered.
- \* Message timing is allocated as follows:

| Message                             | setting           |   | 1         |
|-------------------------------------|-------------------|---|-----------|
| Timing                              | Alam ON *         |   |           |
| Tengt                               | 0(1 •             |   | Channel N |
| Timeg2                              | Alam No.1 •       |   | Set alarm |
| Selected No                         | Top Back Nest     |   |           |
|                                     |                   |   |           |
|                                     | Cancel Apply Exit |   |           |
|                                     |                   | - |           |
|                                     |                   |   |           |
|                                     |                   |   |           |
|                                     |                   |   |           |
|                                     |                   |   |           |
| . Message                           | setting           | × |           |
| Message                             | setting           | × |           |
|                                     | eetting<br>DI ON  | × |           |
| Message                             |                   | × | — DI No.  |
| Message<br>Teneng                   |                   |   |           |
| Menage<br>Tenng<br>Tenngt<br>Tenng2 |                   |   |           |
| Message<br>Tereng<br>Terengt        |                   |   |           |
| Menage<br>Tenng<br>Tenngt<br>Tenng2 |                   |   |           |

### 2.6.4 Unit coding

Units can be made in alphanumerical characters. This unit can be registered in the input unit when scaling is set to ON on the Channel Setting screen.

Move the cursor to No. of the Unit box on the Main Unit Set screen and double-click it.

| Unit define |        |       |      | × |
|-------------|--------|-------|------|---|
| Unit name   |        | _     |      |   |
| Selected 1  | Тор    | Back  | Next |   |
|             | Cancel | Apply | Exit | 1 |

The Unit Setting screen appears.

- \* A message (unit) consisting of up to 7 characters is available for the recording main unit.
- \* After the input of unit set data, be sure to press the "Apply" button, or the unit cannot be registered.

### EXAMPLE OF SETTING PARAMETERS TO BE PRINTED OUT **APPENDIX.1**

2004/04/14 13:07:30

PILC : PHL11B11-E10RY Ser. No. : Z4A0001T Ver. : V07L

#### \*\*\*\*\*Channel setting\*\*\*\*\*

|              | 1                  |                |         | <b>T</b>       | N= 1      | T   | N- 0         |       |       | S             | calir | ıg      | Measuri ng | range        |        | Engi neeri r | gunit | Square    |
|--------------|--------------------|----------------|---------|----------------|-----------|-----|--------------|-------|-------|---------------|-------|---------|------------|--------------|--------|--------------|-------|-----------|
|              | Input ty           | pe Col         | or      | Tag            | No. 1     | Tag | No. 2        | i npu | t uni | 17 0          | N/OFF |         | Start      | End          |        | Start        | End   | rooter    |
| CH1          | Pt100              | Red            |         | TAG            | 01        | TAG | 31           | °C    |       | 0             | FF    |         | 0.0        | 500.0        |        | 0.0          | 500.0 | OFF       |
| CH2          | Pt50               | Bl u           | Э       | TAG            | 02        | TAG | 32           | °C    |       | 0             | FF    |         | 0.0        | 500.0        |        | 0.0          | 500.0 | OFF       |
| CH3          | 50mV               | Vi o           | et      | TAG            | 03        | TAG | 33           | MV    |       | 0             | FF    |         | 0.00       | 50.00        |        | 0.00         | 50.00 | OFF       |
| CH4          | К-Туре Т           | C Gre          | en      | TAG            | 04        | TAG | 34           | °C    |       | 0             | FF    |         | 0.0        | 500.0        |        | 0.0          | 500.0 | OFF       |
| CH5          | 500mV              | Dee            | o green | TAG            | 05        | TAG | 35           | MV    |       | 0             | FF    |         | 0.0        | 500.0        |        | 0.0          | 500.0 | OFF       |
| CH6          | 500mV              | Pur            | ole     | TAG            | 06        | TAG | 36           | MV    |       | 0             | N     |         | 0.0        | 500.0        |        | 0.0          | 500.0 | OFF       |
| CH7          | 1-5V               | Sky            | bl ue   | TAG            | 07        | TAG | 37           | V     |       | 0             | N     |         | 1.000      | 5.000        |        | 0.000        | 5.000 | OFF       |
| CH8          | 0-5V               | Yel            | OW      | TAG            | 08        | TAG | 38           | V     |       | 0             | FF    |         | 0.000      | 5.000        |        | 0.000        | 5.000 | OFF       |
| CH9          | Т-Туре Т           | C Ind          | go      | TAG            | 09        | TAG | 39           | °C    |       | 0             | FF    |         | 0.0        | 500.0        |        | 0.0          | 500.0 | OFF       |
| CH10         | Ni 100             | Darl           | < red   | TAG            | 10        | TAG | 40           | °C    |       | 0             | FF    |         | 0.0        | 500.0        |        | 0.0          | 500.0 | OFF       |
| CH11         | Cu50               | Red            |         | TAG            | 11        | TAG | 41           | °C    |       | 0             | FF    |         | 0.0        | 500.0        |        | 0.0          | 500.0 | OFF       |
| CH12         | 50mV               | BI u           | Э       | TAG            | 12        | TAG |              | MV    |       | 0             |       |         | 0.00       | 50.00        |        | 0.00         | 50.00 | OFF       |
| CH13         | К-Туре Т           | C Vio          | et      | TAG            | 13        | TAG | 43           | °C    |       | 0             | FF    |         | 0.0        | 500.0        |        | 0.0          | 500.0 | OFF       |
| CH14         | 500mV              | Gre            |         | TAG            |           | TAG |              | MV    |       |               | FF    |         | 0.0        | 500.0        |        | 0.0          | 500.0 | OFF       |
| CH15         | 500mV              |                | o green | TAG            |           | TAG |              | MV    |       | 0             |       |         | 0.0        | 500.0        |        | 0.0          | 500.0 | OFF       |
| CH16         | 1-5V               | Pur            |         | TAG            |           | TAG |              | V     |       |               | FF    |         | 1.000      | 5.000        |        | 0.000        | 5.000 | OFF       |
| CH17         | 0-5V               |                | bl ue   | TAG            |           | TAG |              | V     |       | 0             |       |         | 0.000      | 5.000        |        | 0.000        | 5.000 | OFF       |
| CH18         | PN-Type            | TC Yel         | OW      | TAG            | 18        | TAG | 48           | °C    |       | 0             | FF    |         | 0.0        | 500.0        |        | 0.0          | 500.0 | OFF       |
|              | Input              |                |         |                | Subtract  |     | Fval ue      |       | ecor  | dina          |       |         |            | Dice         | alavr  | 2000         |       |           |
|              | Filter             | PV shift       | PV gai  | n              | channel   |     | cal c.       |       | lode  | ung           | F     | lecord  | ing type   | Star         | olay r | End          |       |           |
| CH1          | 1                  | 0.0            | 100.00  |                | None      |     | OFF          |       |       | record        |       | lin_Ma  | x value    | 0.           |        | 500.0        |       |           |
| CH2          | 1                  | 0.0            | 100.00  |                | channel 1 |     | OFF          |       |       | record        |       |         | value      | 0.           |        | 500.0        |       |           |
| CH3          | 1                  | 0.00           | 100.00  |                | None      |     | OFF          |       |       | record        |       |         | e value    | 0.0          |        | 50.00        |       |           |
| CH4          | 1                  | 0.0            | 100.00  |                | None      |     | ON           |       |       | record        |       |         | x value    | 0.0          |        | 120.00       |       |           |
| CH5          | 1                  | 0.0            | 100.00  |                | None      |     | OFF          |       |       | record        |       |         | value      | 0.           |        | 500.0        |       |           |
| CH6          | 1                  | 0.0            | 100.00  |                | None      |     | OFF          |       |       | record        |       |         | e value    | 0.           |        | 500.0        |       |           |
| CH7          | 1                  | 0.000          | 100.00  |                | channel 1 | 6   | OFF          |       |       | record        |       |         | x value    | 1.00         |        | 5.000        |       |           |
| CH8          | 1                  | 0.000          | 100.00  |                | None      |     | OFF          |       |       | record        |       |         | value      | 0.00         |        | 5.000        |       |           |
| CH9          | 1                  | 0.0            | 100.00  |                | channel 4 |     | ON           |       |       | record        |       |         | e value    | 0.0          |        | 30.00        |       |           |
| CH10         | 1                  | 0.0            | 100.00  | 1              | None      |     | 0FF          | W     | li th | record        | Ν     | li n-Ma | x value    | 0.           | 0      | 150.0        |       |           |
| CH11         | 1                  | 0.0            | 100.00  | 1              | None      |     | ON           | W     | li th | record        | F     | oi nt   | val ue     | 0.0          | 00     | 15.00        |       |           |
| CH12         | 1                  | 0.00           | 100.00  |                | channel 3 |     | 0FF          | W     | li th | record        | A     | werag   | e value    | 0.0          | 00     | 50.00        |       |           |
| CH13         | 1                  | 0.0            | 100.00  |                | None      |     | 0FF          | W     | li th | record        | Ν     | li n-Ma | x value    | 0.           | 0      | 1200. 0      |       |           |
| CH14         | 1                  | 0.0            | 100.00  |                | channel 5 |     | 0FF          | W     | li th | record        | F     | oi nt   | val ue     | 0.           | 0      | 500.0        |       |           |
| CH15         | 1                  | 0.0            | 100.00  |                | Channel 6 |     | 0FF          | W     | li th | record        | A     | werag   | e value    | 0.           | 0      | 500.0        |       |           |
| CH16         | 1                  | 0.000          | 100.00  |                | None      |     | 0FF          | W     | li th | record        | Ν     | li n-Ma | x value    | 1.00         | 00     | 5.000        |       |           |
| CH17         | 1                  | 0.000          | 100.00  |                | channel 8 |     | 0FF          | W     | li th | record        | F     | oi nt   | val ue     | 0.00         | 00     | 5.000        |       |           |
| CH18         | 1                  | 0.0            | 100.00  |                | channel 9 | ,   | ON           | W     | i th  | record        | A     | werag   | e value    | 0.0          | 00     | 130.00       |       |           |
| * * * * *    | Total i z          | o cotti        | na****  | *              |           |     |              |       |       |               |       |         |            |              |        |              |       |           |
|              |                    |                | 0       |                |           |     |              |       |       |               |       |         |            |              |        |              |       |           |
|              | Total i ze         |                |         | Total          | i ze      |     | Di gi t      | ali   | nput  | Tota          |       |         | eset       | Total        | i ze   | Total i ze   |       | tal i ze  |
|              | Tag                | cal c.         |         | Туре           |           |     |              |       |       |               | time  |         | perati on  | Uni t        |        | Cut valu     |       | ale value |
| CH1          | STAG 01            | Total          |         | Peri o         |           |     | DI 1         |       |       | /s            |       | 0       |            | Unit         |        | 0.0          | 1     |           |
| CH2          | STAG 02            | Total          |         | Daily          |           |     | DI 1         |       |       | /s            |       | 0       |            | Unit         |        | 0.0          | 1     |           |
| CH3          | STAG 03            | Total          |         | Weekl          | •         |     | DI 1         |       |       | /s            |       | 0       |            | Unit         |        | 0.00         | 1     |           |
| CH4          | STAG 04            | Total          |         | Month          | 2         |     | DI 1         |       |       | /s            |       | 0       |            | Unit         |        | 0.00         | 1     |           |
| CH5          | STAG 05            | Total          |         | Annua          |           |     | DI 1         |       |       | /s            |       | 0       |            | Unit         |        | 0.0          | 1     |           |
| CH6          | STAG 06            | Total          |         |                | (Time se  | ετ) | DI 1         |       |       | /s            |       | 0       |            | Unit         |        | 0.0          | 1     |           |
| CH7          | STAG 07            | Total          |         | Exter          |           |     | DI 1         | AL -  |       | /s<br>/dou    |       | 0       | FF         | Unit         |        | 0.000        | 1     |           |
| CH8          | STAG 08            | Count          |         | Perio          |           |     | Ch30         |       |       | /day<br>/mi.n |       |         |            | Unit         |        | 0.000        | 1     |           |
| CH9          | STAG 09            | Count          |         | Daily          |           |     | Ch30         |       |       | /min          |       | 0       | N<br>FF    | Unit         |        | 0.00         | 1     |           |
| CH10<br>CH11 | STAG 10<br>STAG 11 | Count<br>Count |         | Weekl<br>Month | •         |     | Ch30<br>Ch30 |       |       | ∕min<br>∕day  |       | 0       |            | Unit<br>Unit |        | 0.0<br>0.00  | 1     |           |
| CH12         | STAG 11<br>STAG 12 | Count          |         | Annua          |           |     | Ch1 A        |       |       | /day          |       | 0       |            | Unit         |        | 0.00         | 1     |           |

Ch1 Alarm1

Ch1 Alarm2

Ch1 Alarm3

Ch10 Alarm1

DI 1

DI 1

DI 1

/day

/mi n

/s

/s

/h

/day

/day

ON

0FF

ON

ON

ON

ON

ON

Unit 12

0.00

0.0

0.0

10.0

0.500

0.005

1.05

1

5

100

1

1

1

1

CH12

CH13

CH14

CH15

CH16

CH17

CH18

STAG 12

STAG 13

STAG 14

STAG 15

STAG 16

STAG 17

STAG 18

Counter

Counter

Counter

Timer

Timer

Timer

Timer

Annual

External

Peri odi c

Dai I y

Weekly

Monthl y

Daily(Time set)

|            |                   |               | 4 -4 -4         |            |               |       |            |                |          |             |              |            |              |              |
|------------|-------------------|---------------|-----------------|------------|---------------|-------|------------|----------------|----------|-------------|--------------|------------|--------------|--------------|
| ****       |                   | etti ng**     | * * *           |            |               |       |            |                |          |             |              |            |              |              |
|            | Alarm No.         |               |                 | Alarm N    |               |       |            | Alarm No       |          |             |              | Alarm No   |              |              |
|            | Alarm             | Alarm set     | DO relay        | Alarm      | Alarm set     |       |            | Alarm          |          | rm set      | DO relay     | Alarm      | Alarm set    | DO relay     |
| 0114       | type              | val ue        | No.             | type       | val ue        | No.   |            | type           | valu     |             | No.          | type       | value        | No.          |
| CH1<br>CH2 | H<br>OFF          | 10. 0<br>0. 0 | 1<br>None       | OFF<br>H   | 0. 0<br>20. 0 | Nor   |            | OFF<br>OFF     | 0.<br>0. |             | None<br>None | OFF<br>OFF | 0. 0<br>0. 0 | None<br>None |
| CH2<br>CH3 | OFF               | 0.0           | None            | н<br>OFF   | 20.0          | Nor   |            | Н              | 0.0      |             | None<br>7    | OFF        | 0.00         | None         |
| CH3<br>CH4 | OFF               | 0.00          | None            | OFF        | 0.00          | Nor   |            | OFF            | 0.0      |             | None         | Н          | 40.00        | 10           |
| CH4<br>CH5 | OFF               | 0.0           | None            | OFF        | 0.00          | Nor   |            | OFF            | 0.0      |             | None         | OFF        | 40.00        | None         |
| CH6        | OFF               | 0.0           | None            | OFF        | 0.0           | Nor   |            | OFF            | 0.       |             | None         | OFF        | 0.0          | None         |
| CH7        | OFF               | 1.000         | None            | OFF        | 1.000         | Nor   |            | OFF            | 1.00     |             | None         | OFF        | 1.000        | None         |
| CH8        | OFF               | 0.000         | None            | OFF        | 0.000         | Nor   |            | OFF            | 0.00     |             | None         | OFF        | 0.000        | None         |
| CH9        | OFF               | 0.00          | None            | OFF        | 0.00          | Nor   |            | OFF            | 0.0      |             | None         | OFF        | 0.00         | None         |
| CH10       | L                 | -10.0         | 11              | OFF        | 0.0           | Nor   |            | OFF            | 0.       |             | None         | OFF        | 0.0          | None         |
| CH11       | OFF               | 0.00          | None            | L          | 20.00         |       |            | OFF            | 0.0      |             | None         | OFF        | 0.00         | None         |
| CH12       | OFF               | 0.00          | None            | OFF        | 0.00          | Nor   |            | L              | 30.0     |             | 20           | OFF        | 0.00         | None         |
| CH13       | OFF               | 0.0           | None            | OFF        | 0.0           | Nor   |            | OFF            | 0.       |             | None         | L          | -50.0        | 25           |
| CH14       | OFF               | 0.0           | None            | OFF        | 0.0           | Nor   |            | OFF            | 0.       |             | None         | OFF        | 0.0          | None         |
| CH15       | OFF               | 0.0           | None            | OFF        | 0.0           | Nor   | ne         | OFF            | 0.       | 0           | None         | 0FF        | 0.0          | None         |
| CH16       | OFF               | 1.000         | None            | OFF        | 1.000         | Nor   | ne         | OFF            | 1.00     | 00          | None         | 0FF        | 1.000        | None         |
| CH17       | OFF               | 0.000         | None            | OFF        | 0.000         | Nor   |            | OFF            | 0.00     |             | None         | 0FF        | 0.000        | None         |
| CH18       | OFF               | 0.00          | None            | OFF        | 0.00          | Nor   | ne         | OFF            | 0.0      | 00          | None         | OFF        | 0.00         | None         |
|            |                   |               |                 |            |               |       |            |                |          |             |              |            |              |              |
| *****      |                   | annel se      | tti ng^^^       | ~ ~        |               |       |            |                |          |             |              |            |              |              |
| 0110       | Formul a          |               |                 |            | 2)            | 0.14  | 25         | Formul a       |          |             |              |            |              |              |
| CH19       | B01 =             |               | POW(K02, K04    |            | 3)            | CH:   | 25         | B01            | =        |             |              |            |              |              |
|            | B02 =             |               | *EXP(K03)-LN    |            | 、             |       |            | B02            | =        |             |              |            |              |              |
|            | BO3 =<br>Result = |               | (07, K09) *MI N | I(KU8, KTU | )             |       |            | B03<br>Resul t | =        | EXP(MO9)    |              |            |              |              |
| 01120      |                   |               | 503             |            |               | CU    | 24         |                | =        | EVb(MOA)    |              |            |              |              |
| CH20       | B01 =<br>B02 =    |               |                 |            |               | CH2   | 20         | B01<br>B02     | =        |             |              |            |              |              |
|            | B02 =             |               |                 |            |               |       |            | B02<br>B03     | _        |             |              |            |              |              |
|            | Result =          |               |                 |            |               |       |            | Resul t        | _        | RH(T26, D   | 06)          |            |              |              |
| CH21       | B01 =             |               |                 |            |               | CH:   | 27         | B01            | _        | MI(120, L   | 00)          |            |              |              |
| 01121      | B01 =             |               |                 |            |               | CIL   | 21         | B02            | _        |             |              |            |              |              |
|            | B02 =             |               |                 |            |               |       |            | B02<br>B03     | _        |             |              |            |              |              |
|            | Result =          |               | 104)            |            |               |       |            | Resul t        | =        | MAX(TO9,    | K16)         |            |              |              |
| CH22       | B01 =             |               | 104)            |            |               | CH:   | 28         | B01            | _        | 1000000000  | (TO)         |            |              |              |
| 01122      | B01 =             |               |                 |            |               | 011   | 20         | B02            | =        |             |              |            |              |              |
|            | B02 =             |               |                 |            |               |       |            | B03            | =        |             |              |            |              |              |
|            | Result =          |               |                 |            |               |       |            | Resul t        | =        | H-P(MO3)    |              |            |              |              |
| CH23       | B01 =             |               |                 |            |               | CH    | 29         | B01            | =        | 11 1 (1103) |              |            |              |              |
| 0112.0     | B01 =             |               |                 |            |               | 011   | 27         | B02            | =        |             |              |            |              |              |
|            | B03 =             |               |                 |            |               |       |            | B03            | =        |             |              |            |              |              |
|            | Result =          |               |                 |            |               |       |            | Resul t        | =        | AVG(K10)    |              |            |              |              |
| CH24       | B01 =             |               |                 |            |               | CH:   | 30         | B01            | =        |             |              |            |              |              |
|            | B02 =             |               |                 |            |               |       |            | B02            | =        |             |              |            |              |              |
|            | B03 =             | =             |                 |            |               |       |            | B03            | =        |             |              |            |              |              |
|            | Result =          |               |                 |            |               |       |            | Resul t        | =        | SUM(CO1,    | C07)         |            |              |              |
|            |                   |               |                 |            |               | Ν     | leasuri ng | range          |          | Engi neer   | ing unit     |            |              |              |
|            | Col or            | Tag N         | o. 1 Tag        | No. 2      | Input uni     | t     | Start      | End            |          | Start       | End          | Squar      | re rooter    |              |
| CH19       | l ndi go          | TAG 1         | 9 TAG           | 49         | °C            |       | 0.000      | 5.000          |          | 0.000       | 5.000        | OFF        |              |              |
| CH20       | Dark red          |               |                 |            | °C            |       | 0.000      | 5.000          |          | 0.000       | 5.000        | OFF        |              |              |
| CH21       | Red               | TAG 2         |                 |            | °C            |       | 0.0        | 500.0          |          | 0.0         | 500.0        | OFF        |              |              |
| CH22       | Blue              | TAG 2         |                 |            | °C            |       | 0.00       | 50.00          |          | 0.00        | 50.00        | OFF        |              |              |
| CH23       | Violet            | TAG 2         |                 |            | °C            |       | 0          | 5000           |          | 0           | 5000         | OFF        |              |              |
| CH24       | Green             | TAG 2         | 4 TAG           | 54         | °C            |       | 0.0        | 500.0          |          | 0.0         | 500.0        | OFF        |              |              |
| CH25       | Deep gree         |               |                 | 55         | °C            |       | 0.0        | 500.0          |          | 0.0         | 500.0        | 0FF        |              |              |
| CH26       | Purpl e           | TAG 2         | 6 TAG           | 56         | °C            |       | 0.0        | 500.0          |          | 0.0         | 500.0        | OFF        |              |              |
| CH27       | Sky blue          | TAG 2         | 7 TAG           | 57         | °C            |       | 0.0        | 500.0          |          | 0.0         | 500.0        | OFF        |              |              |
| CH28       | Yellow            | TAG 2         | 8 TAG           | 58         | °C            |       | 0.0        | 500.0          |          | 0.0         | 500.0        | OFF        |              |              |
| CH29       | l ndi go          | TAG 2         |                 |            | °C            |       | 0          | 5000           |          | 0           | 5000         | OFF        |              |              |
| CH30       | Dark red          | TAG 3         | 0 TAG           | 60         | °C            |       | 0.0        | 500.0          |          | 0.0         | 500.0        | OFF        |              |              |
|            | Input             |               |                 | Subtr      | act Fva       | al ue | Recordi    | ing            | Re       | cordi ng    | Dis          | play range | 9            |              |
|            | Filter            | PV shift      | PV gain         | chann      |               |       | Mode       | 0              | ty       |             | Sta          |            | nd           |              |
| CH19       | 0                 | 0.000         | 100.00          | None       | OFF           | -     | With re    | ecord          | Mi       | n-Max val   | ue 0.0       | 00 12      | 2.000        |              |
| CH20       | 0                 | 0.000         | 100.00          | None       | OFF           | =     | With re    | ecord          | Po       | int value   | 0.0          | 00 12      | 2.000        |              |
| CH21       | 0                 | 0.0           | 100.00          | None       | OFF           | -     | With re    | ecord          | Av       | erage val   | ue 0.        | 0 1        | 200. 0       |              |
| CH22       | 0                 | 0.00          | 100.00          | None       | OFF           | =     | With re    | ecord          |          | n-Max val   |              |            | 20. 00       |              |
| CH23       | 0                 | 0             | 100.00          | None       | OFF           |       | With re    |                |          | int value   |              |            | 12000        |              |
| CH24       | 0                 | 0.0           | 100.00          | None       | OFF           | =     | With re    | ecord          | Av       | erage val   | ue 0.        | 0 1        | 200. 0       |              |
| CH25       | 0                 | 0.0           | 100.00          | None       | OFF           | =     | With re    | ecord          | Mi       | n-Max val   | ue 0.        | 0 1        | 200. 0       |              |
| CH26       | 0                 | 0.0           | 100.00          | None       | OFF           | =     | With re    | ecord          | Po       | int value   | 0.           | 0 1        | 200. 0       |              |
| CH27       | 0                 | 0.0           | 100.00          | None       | OFF           | -     | With re    | ecord          | Av       | erage val   | ue 0.        | 0 1        | 200. 0       |              |
| CH28       | 0                 | 0.0           | 100.00          | None       | OFF           | -     | With re    | ecord          | Mi       | n-Max val   | ue 0.        | 0 1        | 200. 0       |              |
| CH29       | 0                 | 0             | 100.00          | None       | OFF           |       | With re    |                |          | int value   |              |            | 12000        |              |
| CH30       | 0                 | 0.0           | 100.00          | None       | OFI           | -     | With re    | ecord          | Av       | erage val   | ue 0.        | 0 1        | 200. 0       |              |
|            |                   |               |                 |            |               |       |            |                |          |             |              |            |              |              |

#### \*\*\*\*\*Totalize setting\*\*\*\*\*

|      | Total i ze | Total i ze  | Total i ze | Di gi tal   | Total i ze | Reset     | Total i ze | Total i ze | Total i ze  |  |
|------|------------|-------------|------------|-------------|------------|-----------|------------|------------|-------------|--|
|      | Tag        | cal c.      | Туре       | i nput      | Base time  | operation | Uni t      | Cut value  | Scale value |  |
| CH19 | STAG 19    | Total i zer | Peri odi c | Ch3 Alarm2  | /day       | OFF       |            | 0.000      | 1           |  |
| CH20 | STAG 20    | OFF         | Peri odi c | DI 1        | /h         | ON        |            | 0.000      | 1           |  |
| CH21 | STAG 21    | OFF         | Peri odi c | DI 1        | /h         | ON        |            | 0.0        | 1           |  |
| CH22 | STAG 22    | OFF         | Peri odi c | Ch6 Alarm3  | /min       | OFF       |            | 0.00       | 1           |  |
| CH23 | STAG 23    | OFF         | Peri odi c | DI 1        | /h         | ON        |            | 0          | 1           |  |
| CH24 | STAG 24    | OFF         | Peri odi c | DI 1        | /h         | ON        |            | 0.0        | 1           |  |
| CH25 | STAG 25    | Total i zer | Monthl y   | Ch10 Alarm2 | /s         | OFF       |            | 0.0        | 1           |  |
| CH26 | STAG 26    | OFF         | Peri odi c | DI 1        | /h         | ON        |            | 0.0        | 1           |  |
| CH27 | STAG 27    | OFF         | Peri odi c | DI 1        | /h         | ON        |            | 0.0        | 1           |  |
| CH28 | STAG 28    | OFF         | Peri odi c | DI 1        | /h         | ON        |            | 0.0        | 1           |  |
| CH29 | STAG 29    | OFF         | Peri odi c | DI 1        | /h         | ON        |            | 0          | 1           |  |
| CH30 | STAG 30    | OFF         | Peri odi c | DI 1        | /h         | ON        |            | 0.0        | 1           |  |

#### \*\*\*\*\*Alarm setting\*\*\*\*\*

|      | Alarm N | o. 1      |          | Alarm No | o. 2      |          | Alarm N | o. 3      |          | Alarm N | o. 4      |          |
|------|---------|-----------|----------|----------|-----------|----------|---------|-----------|----------|---------|-----------|----------|
|      | Alarm   | Alarm set | DO relay | Alarm    | Alarm set | DO relay | Alarm   | Alarm set | DO relay | Alarm   | Alarm set | DO relay |
|      | Туре    | val ue    | No.      | type     | val ue    | No.      | type    | val ue    | No.      | type    | val ue    | No.      |
| CH19 | OFF     | 0.000     | None     | OFF      | 0.000     | None     | OFF     | 0.000     | None     | OFF     | 0.000     | None     |
| CH20 | OFF     | 0.000     | None     | OFF      | 0.000     | None     | OFF     | 0.000     | None     | OFF     | 0.000     | None     |
| CH21 | OFF     | 0.0       | None     | OFF      | 0.0       | None     | OFF     | 0.0       | None     | OFF     | 0.0       | None     |
| CH22 | OFF     | 0.00      | None     | OFF      | 0.00      | None     | OFF     | 0.00      | None     | OFF     | 0.00      | None     |
| CH23 | OFF     | 0         | None     | OFF      | 0         | None     | OFF     | 0         | None     | OFF     | 0         | None     |
| CH24 | OFF     | 0.0       | None     | OFF      | 0.0       | None     | OFF     | 0.0       | None     | OFF     | 0.0       | None     |
| CH25 | OFF     | 0.0       | None     | OFF      | 0.0       | None     | OFF     | 0.0       | None     | OFF     | 0.0       | None     |
| CH26 | OFF     | 0.0       | None     | OFF      | 0.0       | None     | OFF     | 0.0       | None     | OFF     | 0.0       | None     |
| CH27 | OFF     | 0.0       | None     | OFF      | 0.0       | None     | OFF     | 0.0       | None     | OFF     | 0.0       | None     |
| CH28 | OFF     | 0.0       | None     | OFF      | 0.0       | None     | OFF     | 0.0       | None     | OFF     | 0.0       | None     |
| CH29 | OFF     | 0         | None     | OFF      | 0         | None     | OFF     | 0         | None     | OFF     | 0         | None     |
| CH30 | OFF     | 0.0       | None     | OFF      | 0.0       | None     | OFF     | 0.0       | None     | OFF     | 0.0       | None     |

#### \*\*\*\*\*Basic setting\*\*\*\*\*

Display refreshment cycle 1 min Alarm hysteresis 0.50 (%) Alarm latch ON LCD lights-out time 10 min Memory full alarm D0 relay No. 5 Battery alarm D0 relay No. 25 MODBUS Station NO. 255 MODBUS baud rate 9600 bps MODBUS parity Even Recording data format Binary Configuration password 1357 CF manager password 2468 REC key password 9753

\*\*\*\*\*Fvalue calculation setting\*\*\*\*\*

Target temperature 100.0 °C Z value 10.0 °C Decimal point position 2 Fvalue reset temperature 5.0 °C

#### \*\*\*\*\*Totalize setting\*\*\*\*\*

Totalize base time 12:30Totalize recording cycle 10 minWeekly base day WednesdayMonthly base day15Totalize start time 10:30stop time 20:30Extrnal input Ch30 Alarm4

#### \*\*\*\*\*Math timer setting\*\*\*\*\*

H-P/L-P operation  $\ 5$  min AVG operation  $\ 2$  min SUM operation 10 min  $\$ 

#### \*\*\*\*\*Display setting\*\*\*\*\*

|                  | Content of scr | een co | mpositi | on      |         |            |            |              |            |            |            |            |
|------------------|----------------|--------|---------|---------|---------|------------|------------|--------------|------------|------------|------------|------------|
|                  | No. 1          | No. 2  |         | No. 3   |         | No. 4      | No. 5      | No. 6        | No. 7      | No. 8      | No. 9      | No. 10     |
| Display group1   | channel 1      | chann  | el 2    | channel | 3       | channel 4  | channel 5  | channel 6    | channel 7  | channel 8  | channel 9  | channel 10 |
| Di spl ay group2 | channel 11     | chann  | el 12   | channel | 13      | channel 14 | channel 15 | channel 16   | channel 17 | channel 18 | channel 19 | channel 20 |
| Di spl ay group3 | channel 21     | chann  | el 22   | channel | 23      | channel 24 | channel 25 | channel 26   | channel 27 | channel 28 | channel 29 | channel 30 |
| Display group4   | channel 1      | None   |         | None    |         | channel 10 | None       | None         | channel 19 | None       | None       | channel 30 |
|                  |                |        |         |         |         |            |            |              |            |            |            |            |
|                  |                |        | Trend   |         | Di sp   | lay        | Scal e     | Bar graph/   | Color bar  |            |            |            |
|                  | Display name   |        | di rec  | tion    | di vi : | sion No.   | di spl ay  | Analog meter | display se | lection    |            |            |
| Display group1   | Di spl ay Grou | р 1    | Verti   | cal     | 1       |            | ON         | Bar graph    | Channel No | ).         |            |            |
| Display group2   | Display Grou   | p 2    | Hori z  | ontal   | 20      |            | ON         | Bar graph    | Tag No.    |            |            |            |
| Display group3   | Display Grou   | р 3    | Verti   | cal     | 5       |            | ON         | Analog meter | Uni t      |            |            |            |
| Display group4   | Display Grou   | р4     | Hori z  | ontal   | 15      |            | ON         | Analog meter | Tag No.    |            |            |            |
|                  |                |        |         |         |         |            |            |              |            |            |            |            |

#### \*\*\*\*\*Message setting\*\*\*\*\*

|        | • •                       |           |                          |            |
|--------|---------------------------|-----------|--------------------------|------------|
|        | Message                   | Ti mi ng1 | DI NO./<br>Alarm Channel | Alarm NO.  |
| No. 1  | Message DI 4 ON           | DI ON     | DI 4                     |            |
| No. 2  | Message DI 10 OFF         | DI OFF    | DI 10                    |            |
| No. 3  | Message Alarm 1 No.1 ON   | Alarm ON  | CH. 1                    | Alarm No.1 |
| No. 4  | Message Alarm 5 No.4 OFF  | Alarm OFF | CH. 5                    | Alarm No.4 |
| No. 5  | Message Alarm 10 No.2 ON  | Alarm ON  | CH. 10                   | Alarm No.2 |
| No. 6  | Message Alarm 18 No.3 OFF | Alarm OFF | CH. 18                   | Alarm No.3 |
| No. 7  | Message DI 2 ON           | DI ON     | DI 2                     |            |
| No. 8  | Message DI 7 OFF          | DI OFF    | DI 7                     |            |
| No. 9  | Message Alarm 21 No.2 ON  | Alarm ON  | CH. 21                   | Alarm No.2 |
| No. 10 | Message Alarm 30 No.4 OFF | Alarm OFF | CH. 30                   | Alarm No.4 |

#### \*\*\*\*\*Original Unit definition\*\*\*\*\*

|       | No. 1   | No. 2   | No. 3   | No. 4   | No. 5   | No. 6   |
|-------|---------|---------|---------|---------|---------|---------|
| Uni t | Unit O1 | Unit O2 | Unit 03 | Unit O4 | Unit 05 | Unit 06 |
|       | No. 7   | No. 8   | No. 9   | No. 10  | No. 11  | No. 12  |
| Uni t | Unit 07 | Unit 08 | Unit 09 | Unit 10 | Unit 11 | Unit 12 |

#### \*\*\*\*\*DI functionting\*\*\*\*\*

| DI -1  | Rec start/stop      | DI -6  | Rec start/stop      |
|--------|---------------------|--------|---------------------|
| DI -2  | Totalize start/stop | DI -7  | Totalize start/stop |
| DI - 3 | Totalize reset      | DI -8  | Totalize reset      |
| DI - 4 | Evalue calc, reset  | DI -9  | Evalue calc, reset  |
| DI -4  | LCD ON              | DI -10 | LCD ON              |

### \*\*\*\*\*Constant setting\*\*\*\*\*

| Constant1  | 1.00   | Constant11 | -32767   |
|------------|--------|------------|----------|
| Constant2  | 20.0   | Constant12 | 32767    |
| Constant3  | 3.000  | Constant13 | -3276.7  |
| Constant4  | 0.04   | Constant14 | 3276.7   |
| Constant5  | 0.0005 | Constant15 | -327.67  |
| Constant6  | 66.6   | Constant16 | 327.67   |
| Constant7  | 700.0  | Constant17 | -32.767  |
| Constant8  | 80.00  | Constant18 | 32.767   |
| Constant9  | 0.009  | Constant19 | -3. 2767 |
| Constant10 | 10     | Constant20 | 3. 2767  |

### Fuji Electric Systems Co., Ltd.

Head office 6-17, Sanbancho, Chiyoda-ku, Tokyo 102-0075, Japan http://www.fesys.co.jp

Fuji Electric Instruments Co., Ltd. Sales Div. International Sales Dept. No.1, Fuji-machi, Hino-city, Tokyo 191-8502, Japan Phone: 81-42-585-6201, 6202 Fax: 81-42-585-6187 http://www.fic-net.co.jp 1